้บริษัท ฝึกอบรมและสัมมนาธรรมนิติ จำกัด

้จัดอบรมหลักสูตรออนไลน์ ผ่าน n

สงวนลิขสิทธิ์รหัสหลักสูตร 21/2105Z

ผูทำบัญชี : บัญชี 3 ชม.อื่นๆ 3 ชม. ผูสอบบัญชี : บัญชี 3 ชม.อื่นๆ 3 ชม.

ห้ามบันทึกเทป รวมถึงอุปกรณ์อิเล็กทรอนิกส์ทุกชนิด

หลักสตรนี้จะมีการบันทึกเสียงและภาพของผู้เข้าอบรมทกคนตลอดระยะเวลาการอบรมเพื่อใช้เป็นหลักฐานในการนำส่งสภาวิชาชีพบัญชี

zoom

# Workshop นักบัญชีกับการจัดทำเอกสาร การจัดทำบัญชีที่เกี่ยวของ Transfer pricing

- UPDATE กฎหมายใหมใชบังคับป 2565 (ประกาศอธิบดีกรมสรรพากรฉบับที่ 400)
- $\checkmark$ ssกรรมที่ถูกควบคมมีลักษณะอย่างไร
- $\checkmark$ นลตอบแทนที่เหมาะสมที่จะนำมาเทียบเคียงพิจารณาอย่างไร
- หัวขอสัมมนา
- $\checkmark$ เงื่อนไขการปรับปรุงรายได้ รายจ่ายของคู่สัญญาทั้งสองฝ่าย

 $\checkmark$ ค่าบริการที่เหมาะสม - วิธีการที่สรรพากรยอมรับ

- 1.มาตรฐานการบัญชีที่เกี่ยวของกับ Transfer pricing ที่นักบัญชีตองทราบ 1.1 ความสัมพันธระหวางนิติบุคคลกับมาตรฐานการบัญชี
- ฉบับที่ 24 การเปิดเผยข้อมลเกี่ยวกับบุคคลหรือกิจการที่เกี่ยวข้องกัน
- ฉบับที่ 27 งบการเงินเฉพาะกิจการ
- 
- มาตรฐานรายงานทางการเงิน ฉบับที่ 10 งบการเงินรวม
- มาตรฐานรายงานทางการเงิน ฉบับที่ 13 การวัดมูลคายุติธรรม
- 1.2 Transfer pricing ความเกี่ยวของกับกิจการและเอกสารงานบัญชี
- 1.3 ตัวอยางภาพรวมทั้งกลุมบริษัท บริษัทที่เขาขายตามกฎหมาย Transfer pricing ตามคำนิยามมาตรฐานการบัญชีฉบับที่ 24
- 2.เอกสารอะไรบางที่ใชประกอบรายการ Transfer pricing ตามมาตรฐาน การบัญชี
- 3. Transfer pricing ตามหลักการทางภาษี
- 3.1 ธุรกรรมใดที่ถือเปนรายการ Transfer pricing ตามหลักภาษี
- ้ 3.2 รายการก์ยืมเงินและคอกเบี้ยเงินก์ระหว่างกล่มบริษัทในเครือถือเป็น Transfer pricing หรือไม
- 3.3 การกําหนดราคาโอนจากรายการ Transfer pricing มีกี่แบบ
- 3.4 ขั้นตอนการกําหนดราคาโอน
- 3.5 การกำหนดราคาโอน Transfer pricing มีผลตอการเสียภาษีอยางไร
- 3.6 เมื่อถูกตรวจสอบรายการ Transfer pricing
	- นักบัญชีตองเตรียมเอกสารหลักฐานอะไรบาง
- 3.7 ขอควรระวังในการเตรียมตัวเพื่อเจรจารายการ Transfer pricing กับเจาหนาที่

#### อาจารย์ชลลดา ฟูวัฒนศิลป์

อดีต - ผู้จัดการฝ่ายนโยบายและแผนภาษี<br>- บมจ. ปตท. ที่ปรึกษาภาษี PWC<br>- เจ้าหน้าที่ตรวจสอบภาษี สำนักบริหารภาษีธุรกิจ<br>ขนาดใหญ่กรมสรรพากร **ปัจจุบัน - ที่ปรึกษาภาษีอากร อาจารย์มหาวิทยาลัย กรรมการภาษีสภาหอการค้าไทย - กรรมการคณะกรรมการวิชาชีพบัญชีด้านภาษีอากร สภาวิชาชีพบัญชี**

#### อัตราค่าสัมมนา  $\sum_{i=1}^{\infty} w_i$ เศษ!!

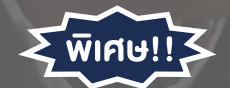

#### **สมาชิกท่านละ 3,000 + VAT 210 = 3,210 บาท**

#### **บุคคลทั่วไปท่านละ 3,500 + VAT 245 = 3,745 บาท**

"รับชำระเงินผ่านระบบ QR CODE หรือโอนเงินผ่านธนาคารเท่านั้น"

- 4. กรณีศึกษาที่นาสนใจ
- 5. Workshop จากหลักการทั้งหมด ลองทําบริษัทจําลอง
- การพิจารณาภาพรวมวาเขาขายหรือไม
- การพิจารณาวาควรกําหนดนโยบายราคาโอนอยางไรดี
- ฝกทํา disclosure form, CbCr , Master file , Local file บางสวน และขอมูลที่ตองแนบ ภ.ง.ด.50
- การพิจารณารายการระหวางกัน
- การเปรียบเทียบรายการ 1 ขั้นตอนเพื่อกําหนดราคา
- การหาขอมูลราคาเปรียบเทียบและ Apple to Apple
- การเปดเผยนโยบายการกําหนดราคาโอนระหวางกัน
- 6. โทษ เบี้ยปรับ เงินเพิ่ม จากการไมทําเอกสารประกอบรายการ Transfer pricing
- 7. คุณธรรม จริยธรรมและจรรยาบรรณของ ผูประกอบวิชาชีพบัญชี

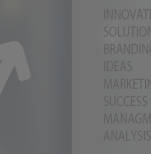

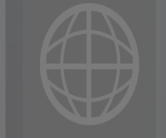

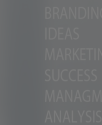

## **SCAN QR CODE จองสัมมนาออนไลน์**

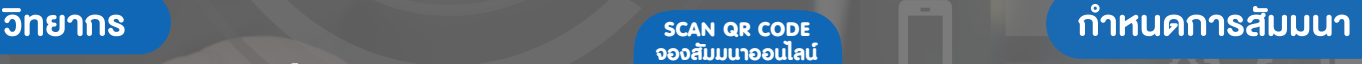

### วันอังคารที่ 16 สิงหาคม 2565

เวลา 09.00 - 16.30 น.

#### เงื่อนไขการอบรม

- $>$  ผู้เรียนต้องมี User Zoom ส่วนตัว
- $>$  ห้ามบันทึกภาพ วีดีโอ แชร์ หรือนำไปเผยแพร่
- $>$  ชำระเงินผ่านระบบ QR Code หรือโอนเงินผ่านธนาคาร
- $>$  ผู้เข้าอบรมสามารถสอบถามคำถามได้ระหว่างการอบรม
- $>$  มีคอมพิวเตอร์หรืออุปกรณ์ที่เชื่อมต่อระบบเครือง่าย อินเตอรเน็ตไดไมต่ำกวา 10 mb

สำรองที่นั่งออนไลนที่www.dst.co.th โทรศัพท 02-555-0700 กด 1, Mobile 086-307-2136

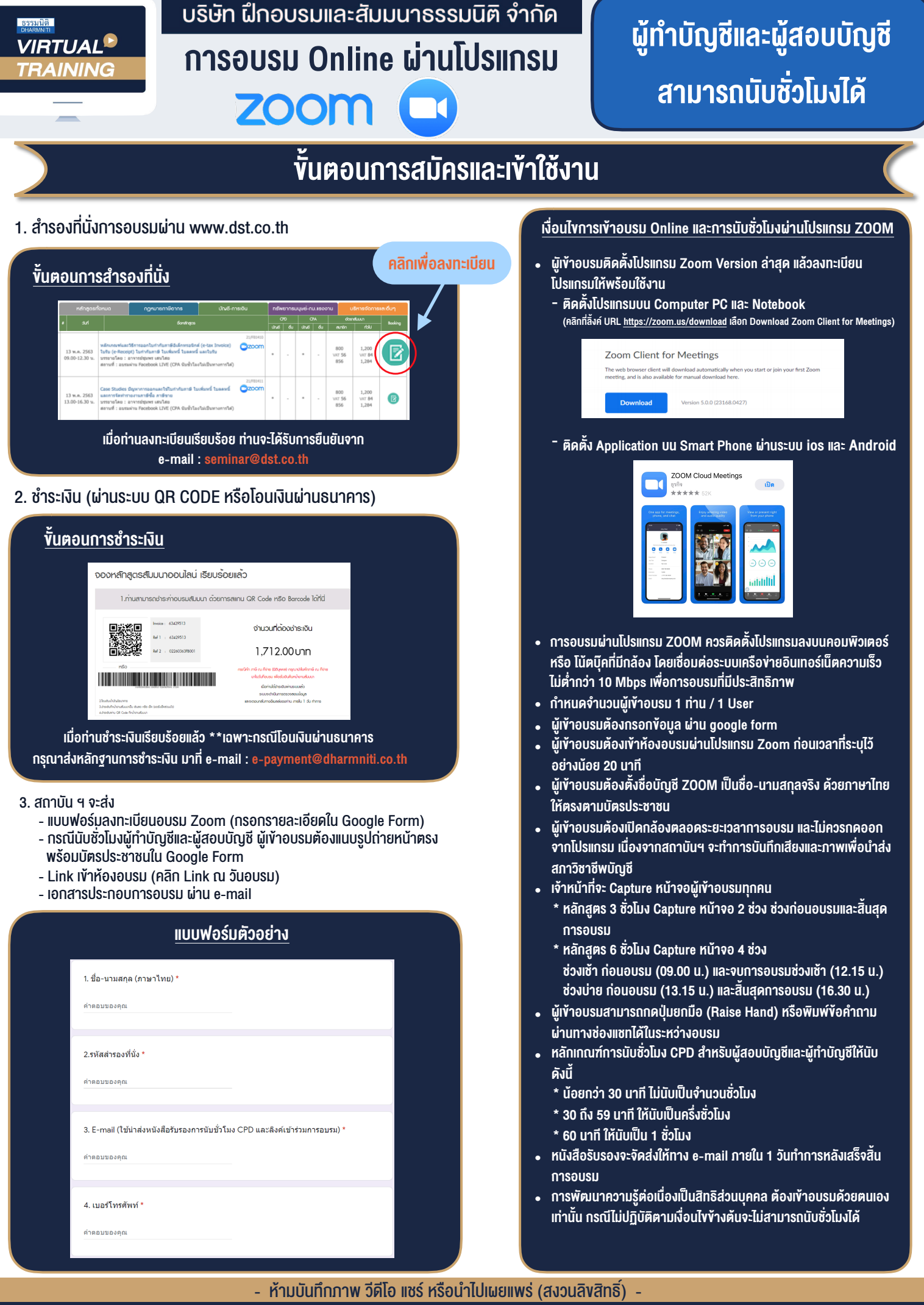

**สํารองที่นั่งออนไลน์ที่ www.dst.co.th Call center 02-555-0700 กด 1 ,02-587-6860-4**